# DynamicGEM: A Library for Dynamic Graph Embedding Methods

Palash Goyal<sup>∗</sup> , Ninareh Mehrabi, Emilio Ferrara  ${p_{\text{ALASHGO, NINAREHM, EMLIOFE}}@usc. EDU}$ 

Department of Computer Science University of Southern California Los Angeles, CA 90007, USA

Sujit Rokka Chhetri\* schleeps and the schleeps of the schleeps schleeps and the schleeps schleeps and the schleeps  $s$ 

Department of Electrical Engineering and Computer Science University of California-Irvine Irvine, CA 92697, USA

Siemens Corporate Technology Princeton, NJ 08540, USA

Arquimedes Canedo **arquimedes** Canedo **arquimedes** Canedo **arquimedes** ARQUIMEDES.CANEDO@SIEMENS.COM

Editor: Leslie Pack Kaelbling

#### Abstract

DynamicGEM is an open-source Python library for learning node representations of dynamic graphs. It consists of state-of-the-art algorithms for defining embeddings of nodes whose connections evolve over time. The library also contains the evaluation framework for four downstream tasks on the network: graph reconstruction, static and temporal link prediction, node classification, and temporal visualization. We have implemented various metrics to evaluate the state-of-the-art methods, and examples of evolving networks from various domains. We have easy-to-use functions to call and evaluate the methods and have extensive usage documentation. Furthermore, DynamicGEM provides a template to add new algorithms with ease to facilitate further research on the topic.

Keywords: Graph Embedding, Dynamic Graph Embedding, Representation Learning

## 1. Introduction

Graph embedding methods aim to represent each node of a graph in a low-dimensional vector space while preserving certain graph's properties [\(Goyal and Ferrara, 2018a\)](#page-4-0). Such methods have been used to tackle many real-world tasks, e.g., friend recommendation in social networks, genome classification in biology networks, and visualizing topics in research using collaboration networks.

More recently, much attention has been devoted to extending static embedding techniques to capture graph evolution. Applications include temporal link prediction, and understanding the evolution dynamics of network communities. Most methods aim to efficiently update the embedding of the graph at each time step using information from previous embedding and from changes in the graph. Some methods also capture the tempo-

<sup>∗</sup>. Sujit Rokka Chhetri and Palash Goyal contributed equally to this article

ral patterns of the evolution in the learned embedding, leading to improved link prediction performance.

In this paper, we present DynamicGEM, an easy-to-use toolkit of state-of-the-art dynamic graph embedding methods. In contrast to existing popular graph embedding libraries like GEM [\(Goyal and Ferrara, 2018b\)](#page-4-1), which implement static graph embedding methods, DynamicGEM implements methods which can handle the evolution of networks over time. Further, we provide a comprehensive framework to evaluate the methods by providing support for four tasks on dynamic networks: graph reconstruction, static and temporal link prediction, node classification, and temporal visualization. For each task, our framework includes multiple evaluation metrics to quantify the performance of the methods. We further share synthetic and real networks for evaluation. Thus, our library is an end-to-end framework to experiment with dynamic graph embedding. The software is available at <https://github.com/palash1992/DynamicGEM>. We provide extensive documentation for installation and testing of various methods available in the library. The documentation also contains an easy-to-use guide for quickly adding new methods to the framework.

#### 2. Dynamic Graph Embedding Algorithms

Dynamic graph embedding algorithms aim to capture the dynamics of the network and its evolution. These methods are useful to predict the future behavior of the network, such as future connections within a network. The problem can be defined formally as follows.

Consider a weighted graph  $G(V, E)$ , with V and E as the set of vertices and edges respectively. Given an evolution of graph  $\mathcal{G} = \{G_1, ..., G_T\}$ , where  $G_t$  represents the state of graph at time  $t$ , a dynamic graph embedding method aims to represent each node  $v$  in a series of low-dimensional vector space  $y_{v_1}, \ldots y_{v_t}$  by learning mappings  $f_t: \{V_1, \ldots, V_t, E_1, \ldots E_t\} \to$  $\mathbb{R}^d$  and  $y_{v_i} = f_i(v_1, \ldots, v_i, E_1, \ldots E_i)$ . The methods differ in the definition of  $f_t$  and the properties of the network preserved by  $f_t$ .

There are various existing state of the art methods trying to solve this problem that we have incorporated and included them in this python package including:

- 1. Optimal SVD: This method decomposes adjacency matrix of the graph at each time step using Singular Value Decomposition (SVD) to represent each node using the d largest singular values [\(Ou et al., 2016\)](#page-4-2).
- 2. Incremental SVD: This method utilizes a perturbation matrix capturing the dynamics of the graphs along with performing additive modification on the SVD [\(Brand, 2006\)](#page-4-3).
- 3. Rerun SVD: This method uses incremental SVD to create the dynamic graph embedding. In addition to that, it uses a tolerance threshold to restart the optimal SVD calculations and avoid deviation in incremental graph embedding [\(Zhang et al., 2018\)](#page-4-4).
- 4. **Dynamic TRIAD**: This method utilizes the triadic closure process to generate a graph embedding that preserves structural and evolution patterns of the graph [\(Zhou et al.,](#page-4-5) [2018\)](#page-4-5).
- 5. AEalign: This method uses deep auto-encoder to embed each node in the graph and aligns the embeddings at different time steps using a rotation matrix [\(Goyal et al.,](#page-4-6) [2018b\)](#page-4-6).
- 6.  $dynGEM:$  This method utilizes deep auto-encoders to incrementally generate embedding of a dynamic graph at snapshot  $t$  [\(Goyal et al., 2018b\)](#page-4-6).
- 7. dyngraph2vecAE: This method models the interconnection of nodes within and across time using multiple fully connected layers [\(Goyal et al., 2018a\)](#page-4-7)
- 8. dyngraph2vecRNN: This method uses sparsely connected Long Short Term Memory (LSTM) networks to learn the embedding [\(Goyal et al., 2018a\)](#page-4-7)
- 9. dyngraph2vecAERNN: This method uses a fully connected encoder to initially acquire low dimensional hidden representation and feeds this representation into LSTMs to capture network dynamics [\(Goyal et al., 2018a\)](#page-4-7).

## 3. Software Package

DynamicGEM implements the state-of-the-art dynamic graph embedding methods in Python and MATLAB and provides a Python interface for all the methods. The library takes as input a series of dynamic graphs as list of Networkx Digraph each corresponding to a single time step. In this section, we discuss details of library usage.

#### 3.1 Usage

Next, we demonstrate the visualization of the graph embedding performed by dyngraph2vecRNN on stochastic block model dataset.

```
from time import time
\#import\begin{array}{c} helper\ libraries\end{array}from dynamicgem . visualization import plot-dynamic-sbm-embedding as pltdyn
from dynamicgem graph generation import dynamic SBM graph as sbm
\#import the methods
from dynamicgem embedding dynRNN import DynRNN
# Parameters for Stochastic block model graph
node_number = 1000 #1000 total nodescommunity num = 2 \# two commu nitiesnode change num = 10 \#migrate 10 nodes in each time steps
length = 4 \# total time steps\#Generate the dynamic graph
dynamic_sbm_series = list(sbm.get_community_diminish_series_v2 (node_num,
community_number, length, 1, node-change_number)graphs = [g[0] for g in dynamic_sbm_series]
#Initialize embedding algorithm
embedding= DynRNN(d=128, beta=5, n_prev_graphs=2, nu1=1e-6, nu2=1e-6,
n_{\rm -} {\rm enc\_units} = [500\,, 300]\,, \;\; n_{\rm -} {\rm dec\_units} = [500\,, 300]\,, \;\; {\rm rho} = 0.3\,, \nonumber \\ n_{\rm -} {\rm iter} = 250, \;\; {\rm xeta} = 1{\rm e}-3\,, \label{eq:nc}n\_batch = 100, modelfile= \lceil \cdot \cdot \rangle intm/enc_model.json ', './intm/dec_model.json '],
weightfile=['./intm/enc_wghts.hdf5', './intm/dec_weghts.hdf5'],
s a v e filesu f fix = " testing" )
embs = []for temp_var in range(\text{lookback}+1, \text{length}+1):
                   emb, = \text{embedding.learn\_embedding} (\text{graphs} : \text{temp\_var})embs . append (emb )
pltdyn.plot_dynamic_sbm_embedding_v2(embs[-5:-1], dynamic_sbm_series[-5:])
```
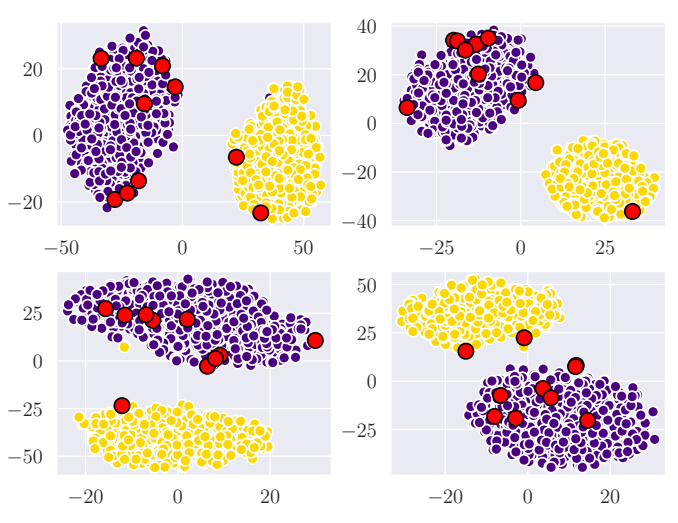

Figure 1: Visualization of the embedding generated by *dyngraph2vecRNN* after performing dimensionality reduction using TSNE on stochastic block model diminishing community dataset. The red colored nodes migrate from yellow to blue community in next iteration, however based on the temporal learning,  $\textit{dyngraph2vecRNN}$  is able embed them closer to the blue community.

#### <span id="page-3-0"></span>3.2 Documentation and Design

DynamicGEM package contains README files in DynamicGEM and its sub directories including dynamicgem/dynamictriad, and dynamicgem/graph-generation directories containing explanation about the repository, its structure, setup, implemented methods, usage, dependencies, and other useful information for user guidance. The repository is organized in an easy to navigate manner. The subdirectories are organized based on the functionality which they serve as follows:

- DynamicGEM/embedding: It contains implementation of the algorithms listed in section [3.2.](#page-3-0) In addition to dynamic graph embedding algorithms, this sub directory contains implementation for some static graph embedding methods on which the dynamic methods are built.
- DynamicGEM/evaluation: It contains implementations of graph reconstruction, static and temporal link prediction and visualization for evaluation purposes.
- DynamicGEM/utils: It contains implementation of utility functions for data preparation, plotting, embedding formatting, evaluation, and a variety of other functions that are building blocks of other functions.
- DynamicGEM/graph-generation: It consists of functions to generate dynamic Stochastic Block Models (SBM) [\(Wang and Wong, 1987\)](#page-4-8) with diminishing community.
- DynamicGEM/visualization: It contains functions for visualizing dynamic and static graph embeddings.
- DynamicGEM/experiments: It contains useful hyper-parameter tuning function implementations.
- DynamicGEM/TIMERS: It contains the TIMERS source code.
- DynamicGEM/dynamicTriad: It contains the dynamicTriad source code.

## 4. Conclusion

DynamicGEM is a Python library with an extensive documentation that includes implementations for a variety of state-of-the-art dynamic graph embedding methods. This library can help researchers and developers to perform a wide range of experiments related to dynamic graphs that evolve over time, their different characteristics, and prediction of these characteristics that can help improvements in this field of study. The library allows easy integration of novel approaches in the domain and functions to evaluate their efficacy. The aim of the library is to evaluate such methods with greater ease.

#### Acknowledgments

The authors are grateful to the Defense Advanced Research Projects Agency (DARPA), contract W911NF-17-C-0094, for their support. We would also like to acknowledge support from the National Science Foundation (NSF grant IIS-9988642) and the Multidisciplinary Research Program of the Department of Defense (MURI N00014-00-1-0637).

### References

- <span id="page-4-3"></span>Matthew Brand. Fast low-rank modifications of the thin singular value decomposition. *Linear Algebra and its Applications*,  $415(1):20 - 30$ , 2006. ISSN 0024-3795. Special Issue on Large Scale Linear and Nonlinear Eigenvalue Problems.
- <span id="page-4-0"></span>Palash Goyal and Emilio Ferrara. Graph embedding techniques, applications, and performance: A survey. Knowledge-Based Systems, 151:78–94, 2018a.
- <span id="page-4-1"></span>Palash Goyal and Emilio Ferrara. Gem: A python package for graph embedding methods. Journal of Open Source Software, 3(29):876, 2018b.
- <span id="page-4-7"></span>Palash Goyal, Sujit Rokka Chhetri, and Arquimedes Canedo. dyngraph2vec: Capturing network dynamics using dynamic graph representation learning, 2018a.
- <span id="page-4-6"></span>Palash Goyal, Nitin Kamra, Xinran He, and Yan Liu. Dyngem: Deep embedding method for dynamic graphs. arXiv preprint arXiv:1805.11273, 2018b.
- <span id="page-4-2"></span>Mingdong Ou, Peng Cui, Jian Pei, Ziwei Zhang, and Wenwu Zhu. Asymmetric transitivity preserving graph embedding. In Proceedings of the 22nd ACM SIGKDD international conference on Knowledge discovery and data mining, pages 1105–1114. ACM, 2016.
- <span id="page-4-8"></span>Yuchung J Wang and George Y Wong. Stochastic blockmodels for directed graphs. Journal of the American Statistical Association, 82(397):8–19, 1987.
- <span id="page-4-4"></span>Ziwei Zhang, Peng Cui, Jian Pei, Xiao Wang, and Wenwu Zhu. Timers: Error-bounded svd restart on dynamic networks. CoRR, abs/1711.09541, 2018.
- <span id="page-4-5"></span>Le-kui Zhou, Yang Yang, Xiang Ren, Fei Wu, and Yueting Zhuang. Dynamic network embedding by modeling triadic closure process. In AAAI, 2018.